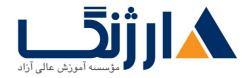

خیابان ولیعصر، نبش فاطمی، کوچه بوعلی سینا شرقی، پلاک ۱۷ تلفن: ۵۰ – ۸۸۹۹۵۳۴۸ | ۵۸۹۵۵۷۰۷ | فاکس: ۸۸۹۶

## **HPE Hybrid IT Solutions – Technology**

این دوره اطلاعات فنی لازم، برای انتخاب و تهیه LOM مناسب، سرویسدهی و پشتیبانی از سرورهای HPE و آشنایی با محصولات HPE در حوزه ذخیره ساز را به دانشجویان ارائه میدهد.

مروری بر دوره

این دوره اطلاعات فنی لازم، برای انتخاب و تهیه LOM مناسب، سرویسدهی و پشتیبانی از سرورهای HPE و آشنایی با محصولات HPE در حوزه ذخیره ساز را به دانشجویان ارائه میدهد. شرکتکنندگان در دوره HPE، درک فنی کاملی از ساختار محصولات HPEرا به دست میآورند. دانشجویان پس از اتمام دوره میتوانند LOM متناسب با نیازهای سازمان را به درستی انتخاب کرده و تهیه کنند.

این دوره شامل بخشهایی مانند جایگزینی یا ارتقا اجزای مختلف سرور، بروزرسانی firmware، تنظیمات RAID Controller، نصب سیستمعامل، رفع مشکلات سرور و استفاده از ابزارها و نرمافزارهای جانبی مربوط به سرور است. دانشجویان نحوه آپدیت سرور را با استفاده از ابزار HPE service pack for proliant (SPP) روی سیستمعاملهای مختلف و همچنین نحوه ایجاد یک فضای ذخیرهسازی و مدیریت سرور با استفاده از راه حلهایی که شامل iLO و OneView است را میآموزند.

آنچه در این دوره خواهید آموخت

- نیازهای فنی و تجاری مشتری را جمع آوری و تجزیه و تحلیل کنید
- راه حل های HPE را برای موارد متداول مورد استفاده مشتریان پیشنهاد دهید
  - معماري و طراحي راه حل HPE بر اساس نياز مشتري
- راه حل های HPE SMB و اجزای آن را اعتبارسنجی، نصب، پیکربندی و ارتقا دهید

سرفصل ها

Module \: introducing server technology

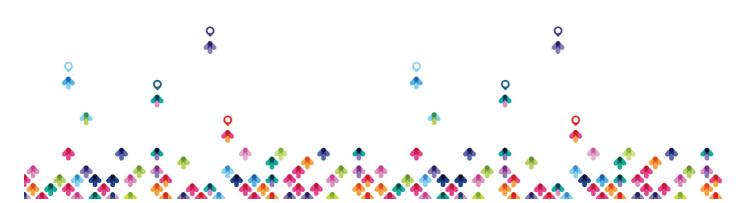

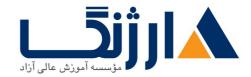

خیابان ولیعصر، نبش فاطمی، کوچه بوعلی سینا شرقی، پلاک ۱۷ تلفن: ۵۰ – ۸۸۹۹۵۳۴۸ | فاکس: ۸۸۹۹۵۳۴۲

- What is server
- Server component
- server features

Moduler: Recommending HPE SMB Solutions for Customer

- HPE SMB Server, Storage, network
- Maping HPE Server Solutions to Customer Workloads
- Maping HPE Storage Solutions to Customer Workloads

Moduler: Planning and Designing HPE SMB Solutions

- Planning and Designing HPE SMB Datacenter
- Choosing a Server
- Choosing a Storage Solution
- Validating the Design and Documenting

Moduler: Installing, Configuring and Upgrading HPE SMB Solutions and Related Components

- Installing Solutions and Subsystem
- Select HPE Server
- Select HPE Storage

Modulea: Managing, Monitoring, Administering and Operating HPE SMB Solutions and Related Components

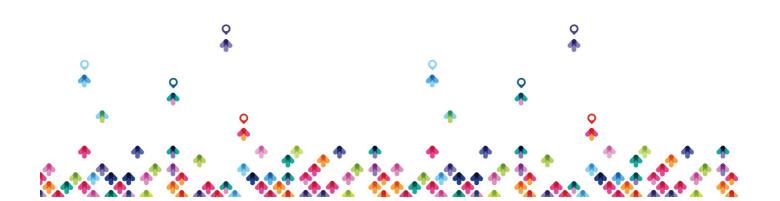

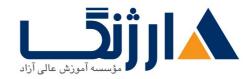

خیابان ولیعصر، نبش فاطمی، کوچه بوعلی سینا شرقی، پلاک ۱۷ تلفن: ۵۰ – ۸۸۹۹۵۳۴۸ | ۵۷۰۷۵۷ | فاکس: ۸۸۹۹۵۳۴۲

- HPE Management And Administration Tools
- Managing and Monitoring Storage

Modules: Troubleshooting HPE SMB Solutions

Introduction to Troubleshooting Six-step Troubleshooting Methodology Additional Troubleshooting Methods and Tools

مخاطبان دوره

کلیه افرادی که قصد کار در حوزه های زیر را دارند :

- د المجالي المحالي المحالي ا المحالي المحالي المحالي المحالي المحالي المحالي المحالي المحالي المحالي المحالي المحالي المحالي المحالي المحالي المحالي المحالي المحالي المحالي المحالي المحالي المحالي المحالي المحالي المحالي المحالي المحالي المحالي المحالي المحالي المحالي المحالي المحالي المحالي المحالي المحالي المحالي المحالي المحا محالي المحالي المحالي المحالي المحالي المحالي المحالي المحالي المحالي المحالي المحالي المحالي المحالي المحالي المحالي المحالي المحالي المحالي المحالي المحالي المحالي المحالي المحالي المحالي المحالي المحالي المحالي المحالي المحالي المحالي المحالي المحالي المحالي المحالي المحالي المحالي المحالي الم المحالي المحالي المحالي المحالي المحالي المحالي المحالي المحالي المحالي المحالي المحالي المحالي المحالي محالي محالي محالي محالي محالي محالي محالي محالي محالي محالي محالي محالي محالي محالي مححالي محالي محالي محالي محالي محالي محالي محا
  - فروش سرورهای HPE
- نصب ، راه اندازی ، پشیبانی و رفع اشکالات سرور های HP

پیش نیاز ها

پیش نیازها:

- آشنایی با مباحث اولیه شبکه ، مجازی سازی و مفاهیم و ادبیات ذخیره سازی
  - دانش پایه سیستم عامل ، ویندوز یا لینوکس یا ESX

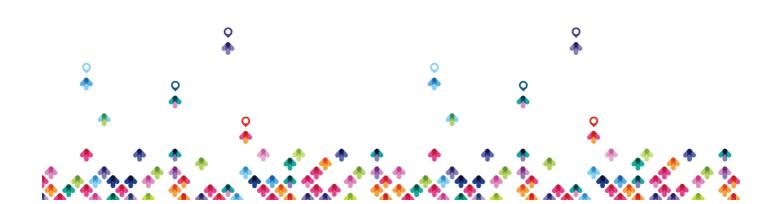